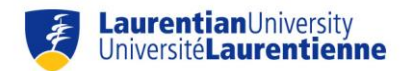

## **Comparison of 4 citation managers**

|                                                       |                                                                                                    | ZOTEPO 33 MENDELEY ENDNOTE                                         |                                                                                                    | <b>A</b> RefWorks                                                                                                    |
|-------------------------------------------------------|----------------------------------------------------------------------------------------------------|--------------------------------------------------------------------|----------------------------------------------------------------------------------------------------|----------------------------------------------------------------------------------------------------|
| Website                                               | www.zotero.org                                                                                                    | www.mendeley.com                                                   | X7 - endnote.com                                                                                                    | www.refworks.com                                                                                                    |
|                                                       |                                                                                                    |                                                                    | Web - myendnoteweb.com                                                                                                    |                                                                                                    |
| <b>Video Tutorials</b>                                | <b>Quick Start Guide</b>                                                                                                    | <b>Getting Started</b>                                             | <b>Get Started</b>                                                                                                    | Introduction                                                                                                    |
| Cost                                                  | Free                                                                                                    | Free                                                               | EndNote X7: 250 - 300\$ US                                                                                                    | 100\$ US/year                                                                                                    |
|                                                       |                                                                                                    |                                                                    | EndNote Web: Free <sup>1</sup>                                                                                                    |                                                                                                    |
| Language(s)                                           | English, French, etc                                                                                                    | English                                                            | English                                                                                                    | English, French, etc                                                                                                    |
| Compatible with PC and/or<br>Mac?                     | PC and Mac                                                                                                    | PC and Mac                                                         | PC and Mac                                                                                                    | PC and Mac                                                                                                    |
| <b>Compatible with cell phones</b><br>and/or tablets? | Yes - free third-party apps<br>available                                                                                                    | Yes - free iOS apps and<br>Android apps available                  | Yes - iOS app available<br>$(3.995 \text{ US})$                                                                                          | Yes - free RefMobile website                                                                                                    |
| <b>Space</b>                                          | 300 MB online;<br>unlimited through local<br>installation                                                                                   | 2 GB via one's account;<br>unlimited through local<br>installation | 2 GB via EndNote Web;<br>unlimited through local<br>installation                                                                         | 5 GB                                                                                                    |
| <b>Install/Usage Options</b>                          | Online (via Firefox <sup>2</sup> ) and local<br>installation (Standalone<br>version)                                                        | Online and local installation                                      | Online (Web version) or local<br>installation (X7 version)                                                                               | Online                                                                                                    |
| <b>Importing References</b>                           | You can import references<br>by installing a plug-in in<br>Firefox. References may also<br>be imported manually using<br>RIS or other files | The Web Importer tool lets<br>you to import references             | Direct export available from<br>several databases.<br>Databases. References may<br>also be imported manually<br>using RIS or other files | Direct export available from<br>several databases.<br>Databases. References may<br>also be imported manually<br>using RIS, text or other files |

<sup>&</sup>lt;u>.</u><br><sup>1</sup> Endnote Web (also called EndNote Basic) is accessible online (including through the database Web of Science). See the following link for <u>a comparison of EndNote X7 and</u>

<sup>&</sup>lt;u>Endnote Web</u>.<br><sup>2</sup> The online version of Zotero must be updated alongside any Firefox browser updates.

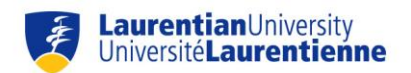

## **Comparison of 4 citation managers**

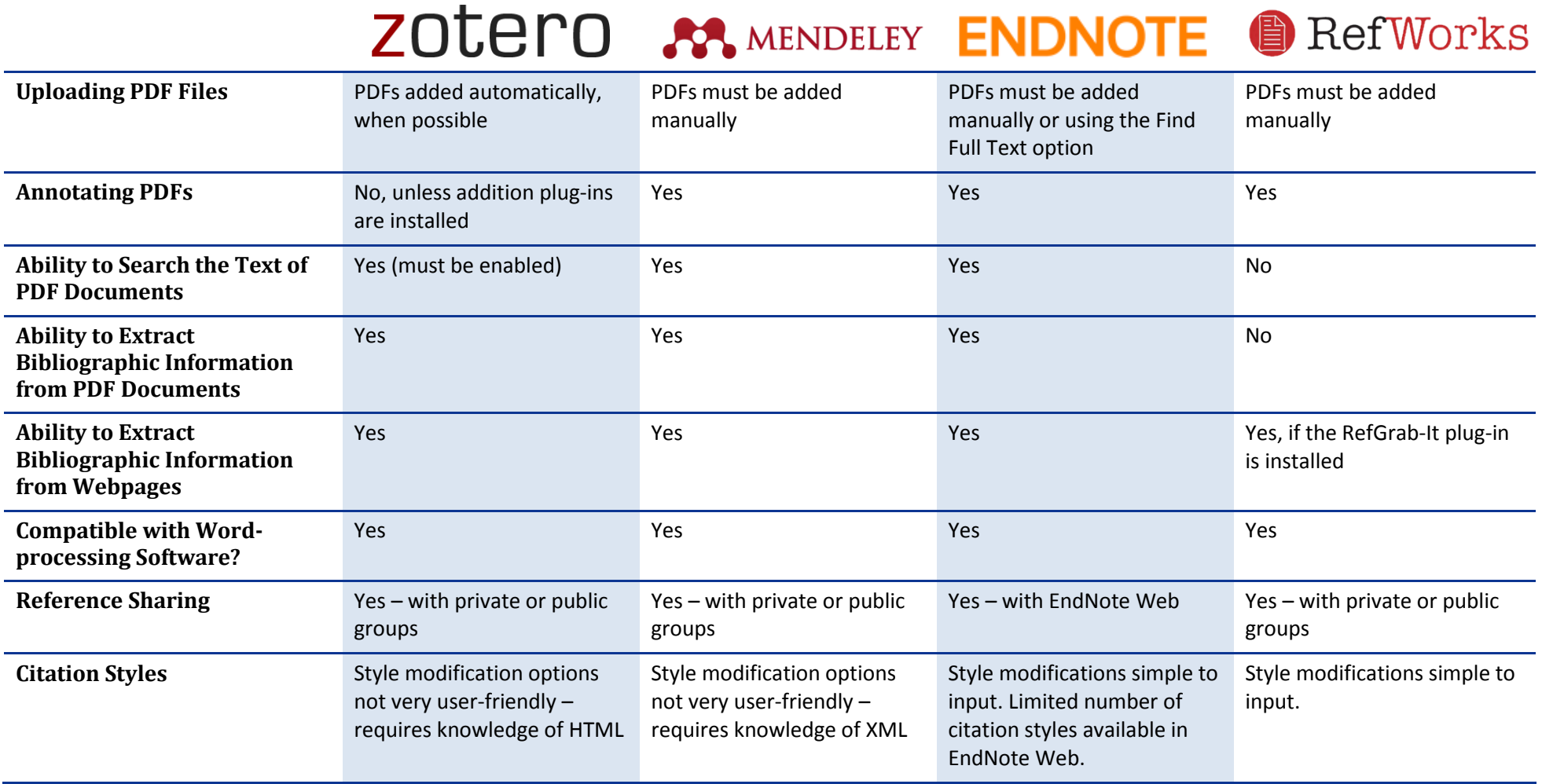

*We would like to thank the Service des bibliothèques et archives of the Université de Sherbrooke for permitting us to adapt their model and content created by their librarians for this document.*